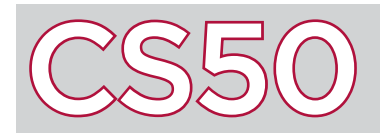

## **Overview**

A **variable** is a storage container for data that is capable of holding different values that may change or update as programs execute. Your program can read the contents of a variable, update the contents of a variable, and display the value of a variable on the screen. Computer programs can use variables in order to remember useful information that the programs can then use later in the code.

## Key Terms

- variables
- declaration
- type
- integer

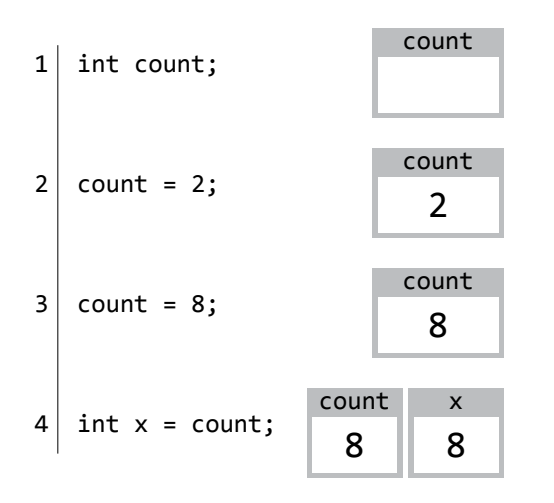

## Declaring and Setting Variables

The first step to using a variable in C is to let your program know that you want the variable to exist. This step is called the variable's **declaration** (also known as initialization). In C, this is done by first specifying the variable's **type**, which tells the program what kind of information will be stored inside of the variable, and then by specifying the variable's name (followed by a semicolon to end the programming statement).

For instance, in line 1 to the left, we've declared a new variable of type int to be named count. An int is a data type which stores an **integer**, which could be positive whole numbers, negative whole numbers, or zero (but not fractions or decimals). Currently, no value has been assigned to **count**: we've just told the program to create a space within which values can be stored later.

Once a variable has been declared, it can be manipulated in various ways. Line 2 takes the variable count and assigns its value to be 2. Now, the number 2 is stored inside of the variable count. Optionally, we could have combined lines 1 and 2 into a single programming statement to declare a variable and set its value at the same time, via a line of code such as:  $int$  count = 2;.

After a variable has been given a value, its value can be updated. Line 3 updates the value of count again, this time to be 8. Now, count forgets the number 2 and remembers the number 8 instead.

The value of a variable can be accessed just by using its name. For instance, line 4 declares a new variable (also of type int) this time named x, and initially sets its value to be count. This tells your program to go to the count variable, see what value is inside, and set the value of  $x$  to be that value. Since the current value of count is  $8$ , the value of x is set to also be 8.

## Variables from User Input

In many cases, a program may need to take input from the user and store the input as a variable. CS50 has written several functions (declared in a file called  $cs50.h$ ) that serve this very purpose.

For instance, get int("prompt string") prompts the user to input an integer. In the program to the right, line 6 uses get int() to take in an integer as input from the user with the prompt "Integer please:", and saves that integer in a variable called i.

```
1 #include <cs50.h>
2 \mid #include <stdio.h>
3
4 \mid int main(void)
5 {
6 int i = get int("Integer please: ");
7 printf("i is %i \n", i);
8 }
```
Line 7 then displays the value of the variable on the screen. The  $\chi i$  in the string is a special syntax which acts as a placeholder for an integer. We tell printf what integer to use in that placeholder by passing it an additional argument, where an argument is just a value inside of the parentheses of a function. Inside of the parentheses next to printf we've included two arguments: the string "i is %i", and the integer i, which will take the place of  $\chi$ i. If the user were to enter the number 28 as input on line 6, then line 7 would replace  $\chi$ i with the value of i (which is 28) and display the string "i is 28" on the screen followed by a new line denoted by the  $\ln$ .